$VB$  (1) PDF

## https://www.100test.com/kao\_ti2020/137/2021\_2022\_\_E8\_AE\_A1\_ E7\_AE\_97\_E6\_9C\_BA\_E7\_c97\_137802.htm 4.1

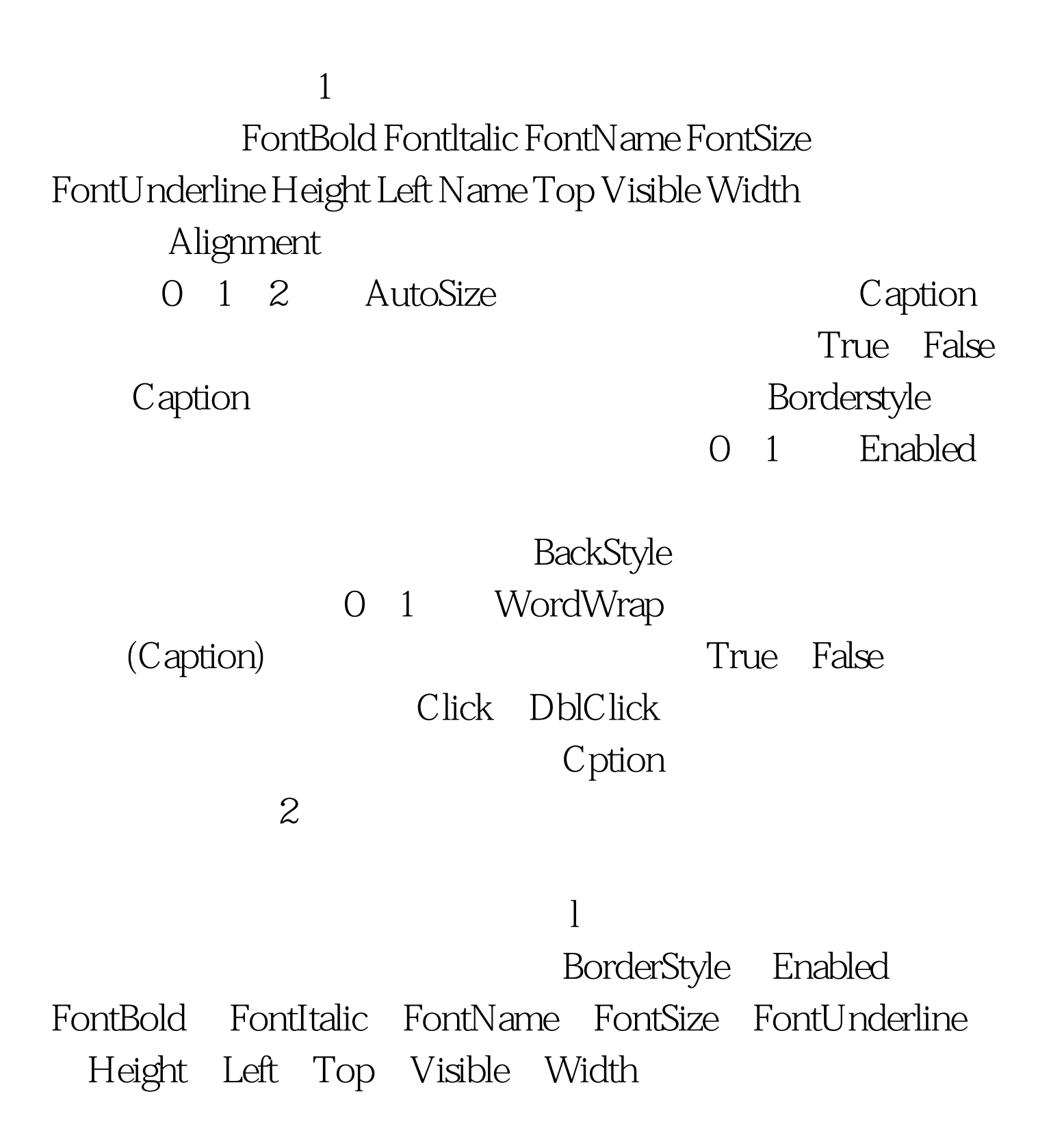

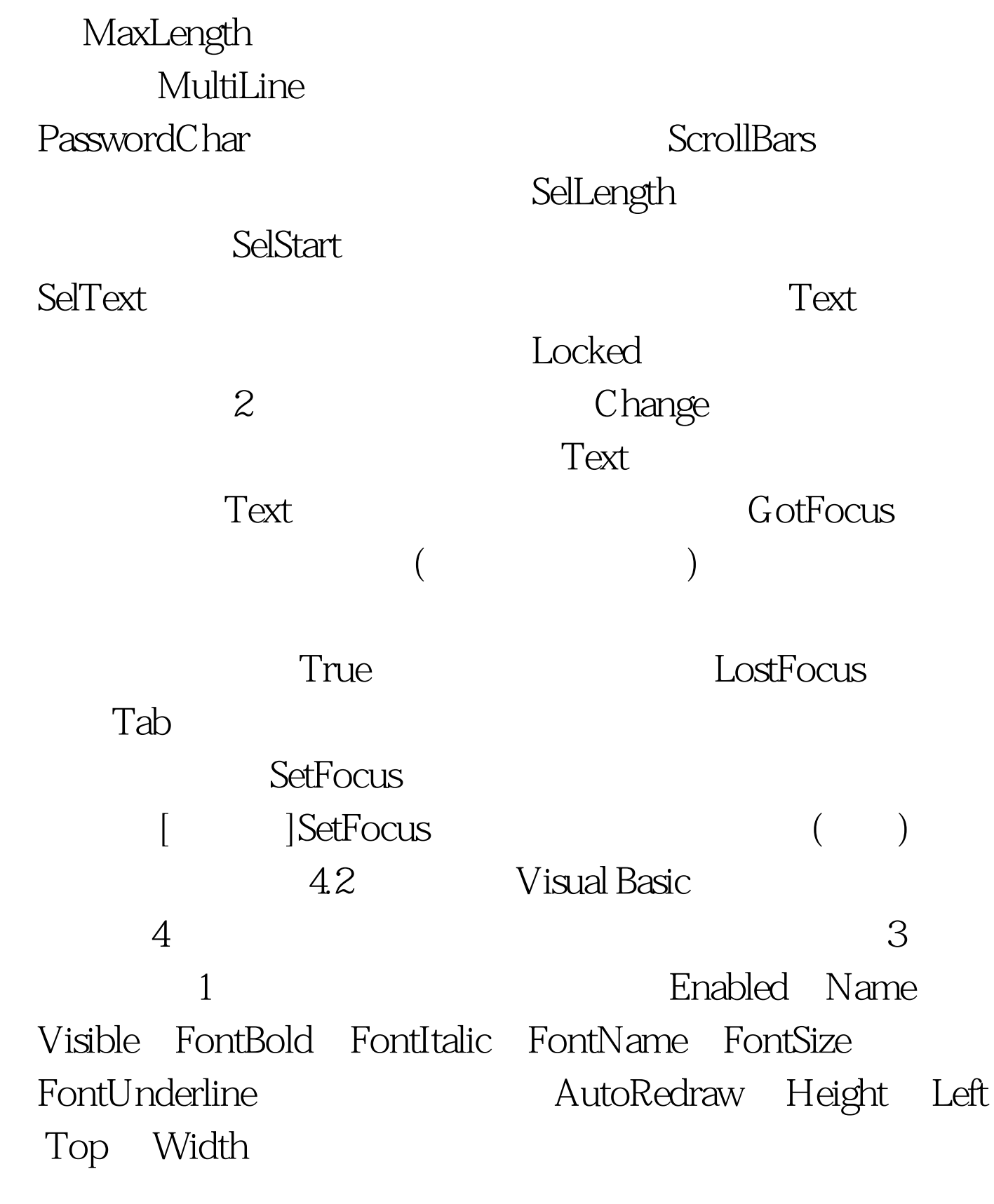

 $2C$ urrent $X$   $C$ urrent $Y$ (CurrentX) (CurrentY) 3 Picture

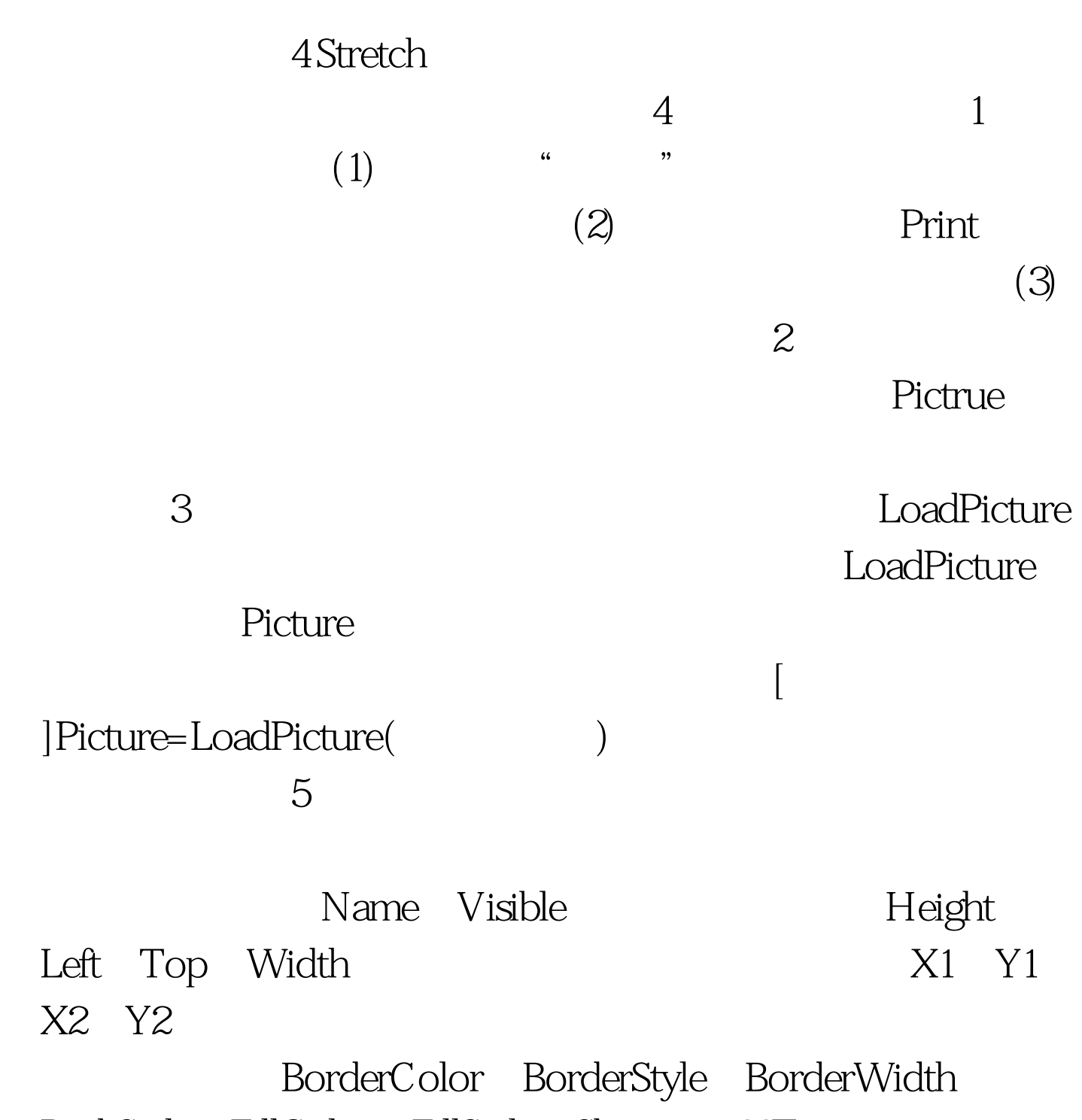

BackStyle FillColor FillStyle Shape 100Test

www.100test.com